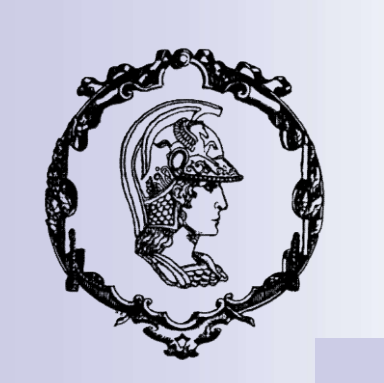

#### Otimização a Múltiplos Objetivos de Dispositivos Eletromagnéticos pelo Método dos Elementos Finitos

#### Otimização a Múltiplos Objetivos

- Quando há necessidade de Otimização a Múltiplos Objetivos?
- Requisitos conflitantes
- Exemplo típico: Aumento de rendimento com diminuição de massa de um motor elétrico.

### Otimização a Múltiplos **Objetivos**

**Minimize**  $[f_1(x) f_2(x) f_3(x) ... f_n(x)]$ <br>  $[g_i(x) \le 0 \quad i = 1,..., p]$ 

**Sujeito a** 
$$
\begin{cases} g_i(x) \le 0 & i = 1, ..., p \\ h_j(x) = 0 & j = 1...q \end{cases}
$$

 $f, g h$  podem inclusive ser funções de aproximação

#### Método da Soma Ponderada

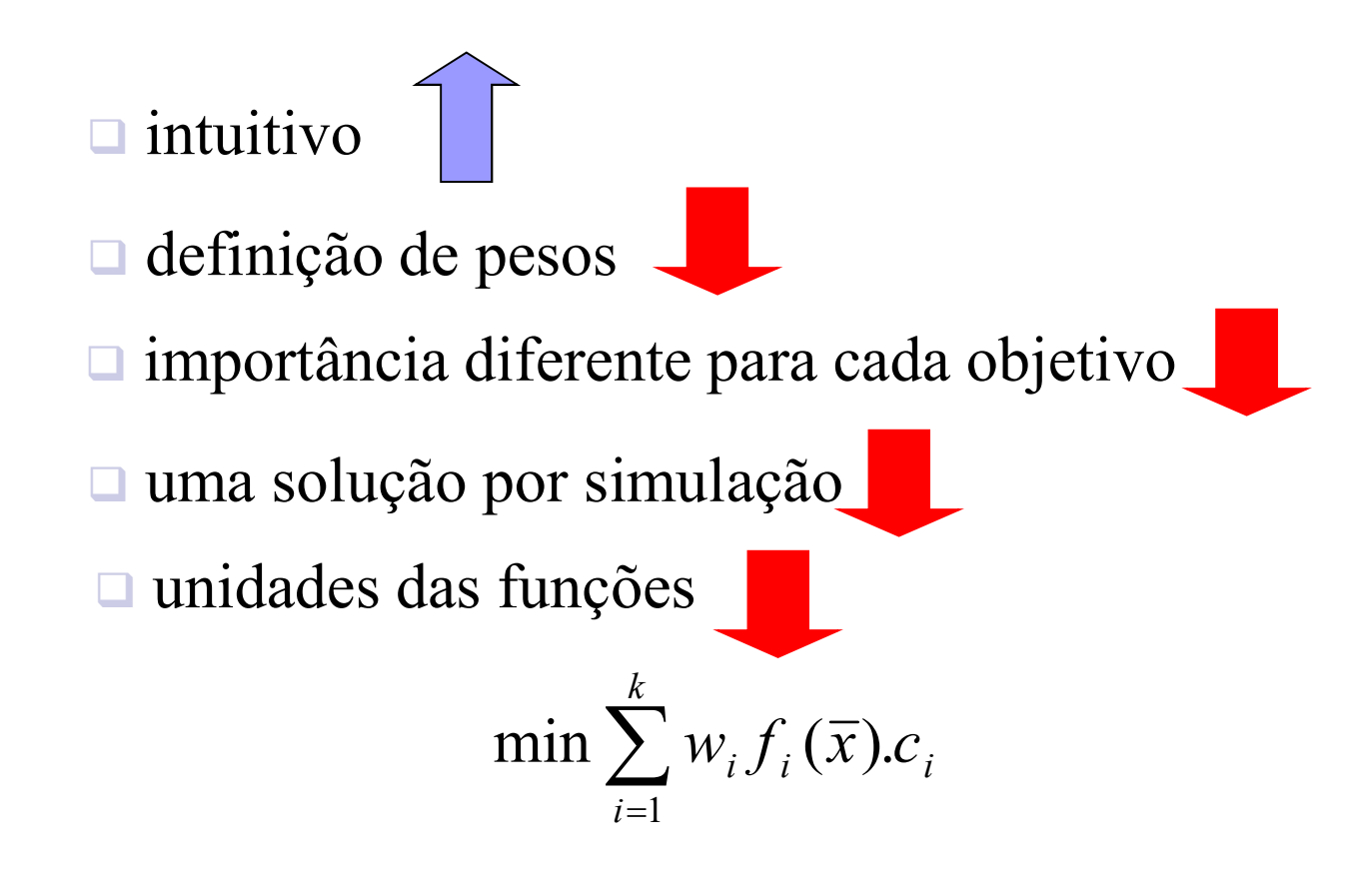

24/11/2020  $c_i = 1/[\max(f_i) - \min(f_i)]$ 

#### Método da Soma Ponderada (análise geométrica)

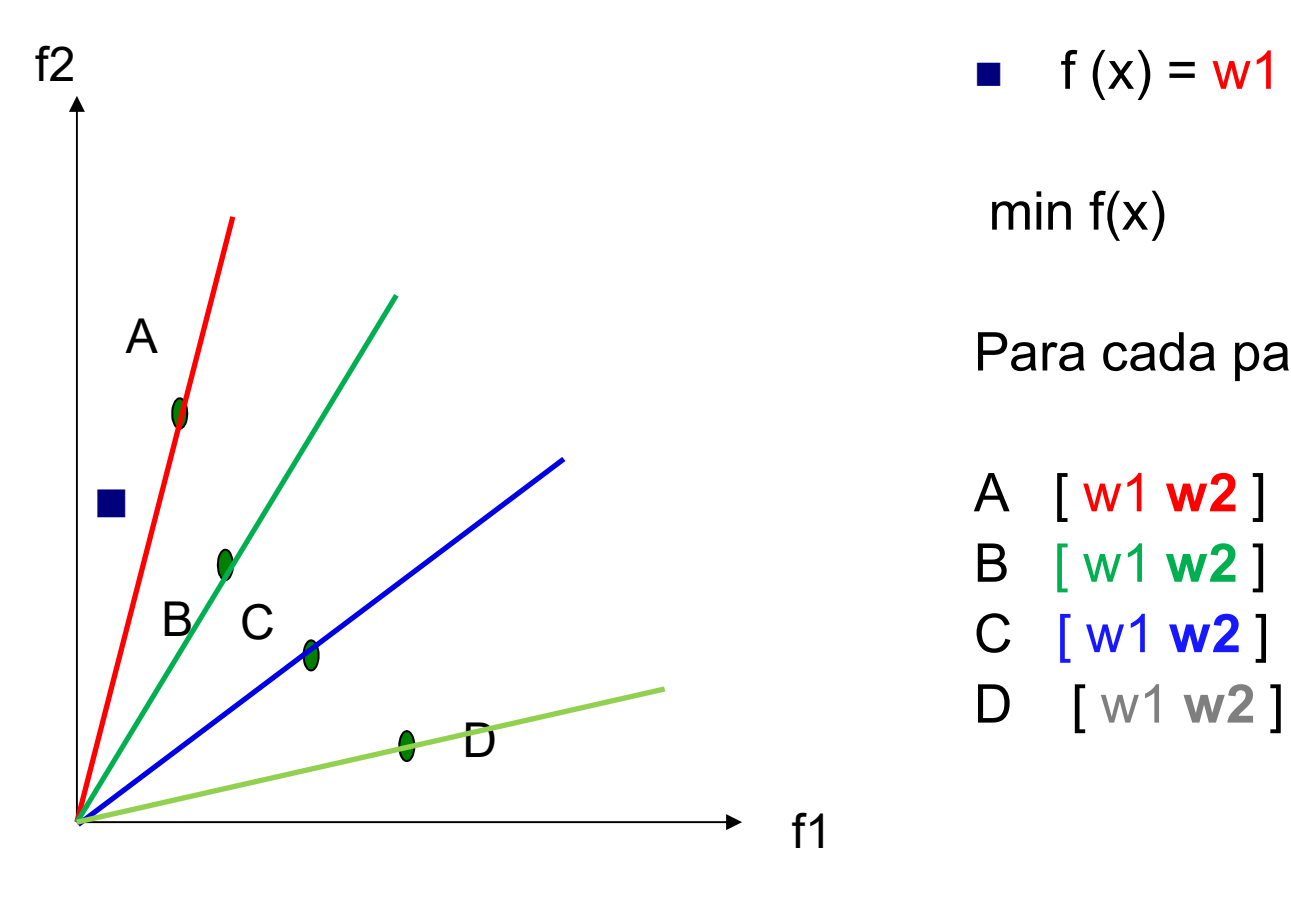

$$
f(x) = w1 * f1(x) + w2 * f2(x)
$$

min  $f(x)$ 

Para cada para par  $\lceil w1 w2 \rceil$ 

A [ w1 w2 ] B [ w1 w2 ] C [ w1 w2 ] D [ w1 w2 ]

24/11/2020 **5** 

#### Soluções Pareto-ótimas e o Conceito de Dominância

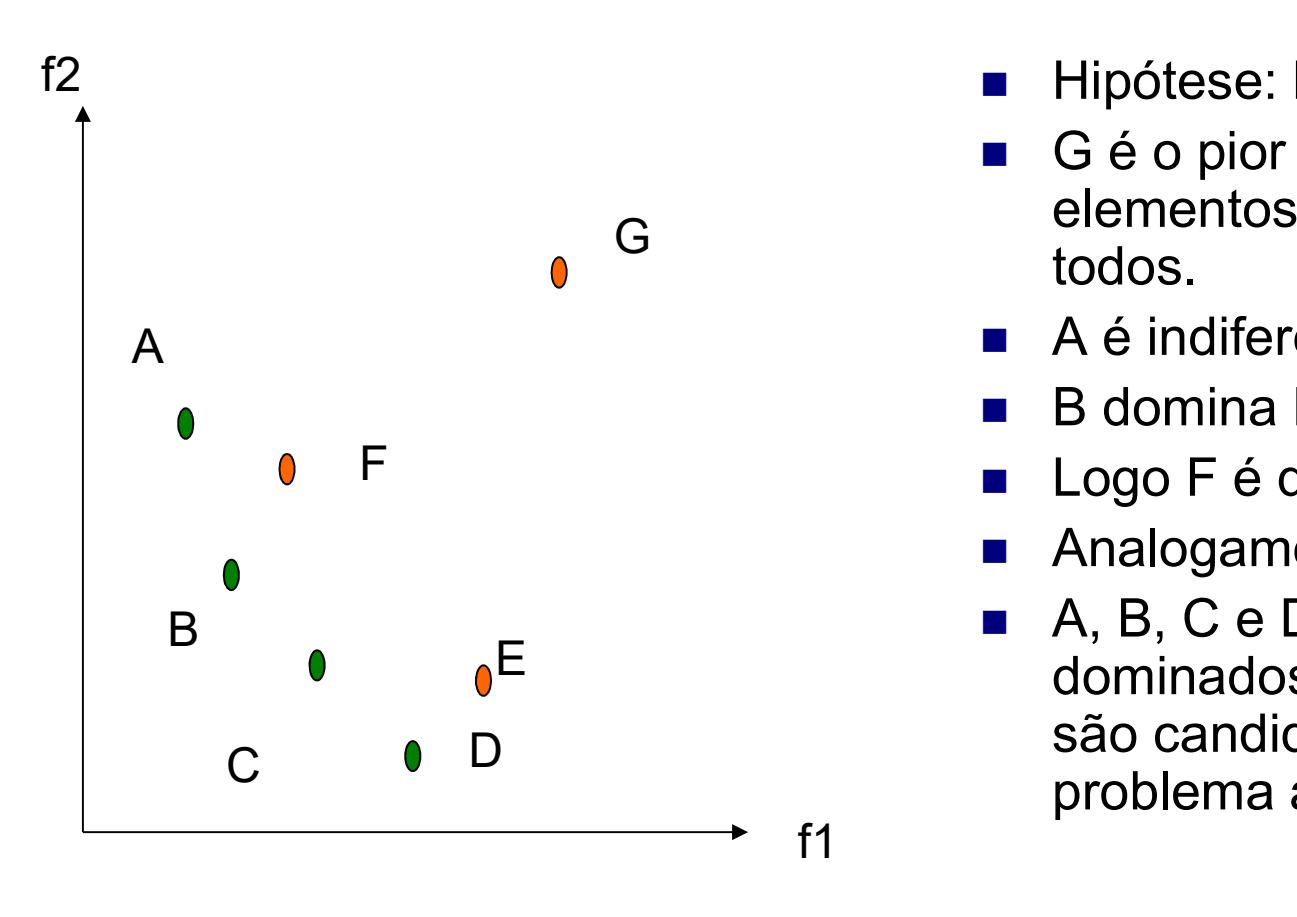

- **Hipótese: Minimizar f<sub>1</sub> e f<sub>2</sub>**
- G é o pior de todos os elementos. G é dominado por todos. G denomination
	- A é indiferente a F
	- B domina F
	- Logo F é dominado.
	- Analogamente, E é dominado.
	- A, B, C e D são nãodominados ou Pareto-ótimos e são candidatos a solução do problema a múltiplos objetivos.

#### Nondominated Sorted Genetic Algorithm (NSGA)

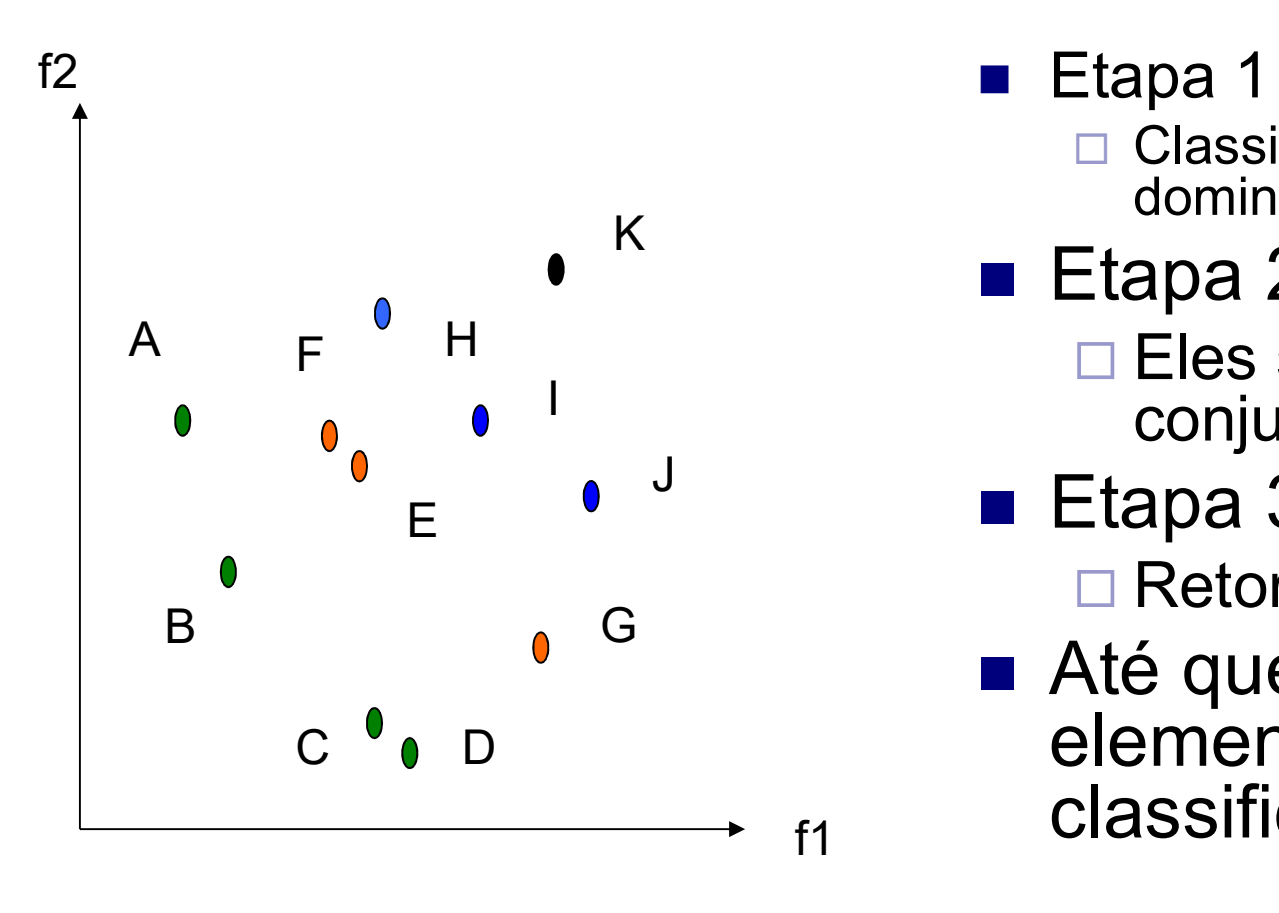

- Etapa 1
	- □ Classifica-se os não dominados
- $\blacksquare$  Etapa 2
	- Eles são retirados do conjunto
- Etapa 3
	- Retorna-se a Etapa 1
- Até que todos os elementos sejam f<sub>1</sub> classificados

#### Nondominated Sorted Genetic Algorithm (NSGA)

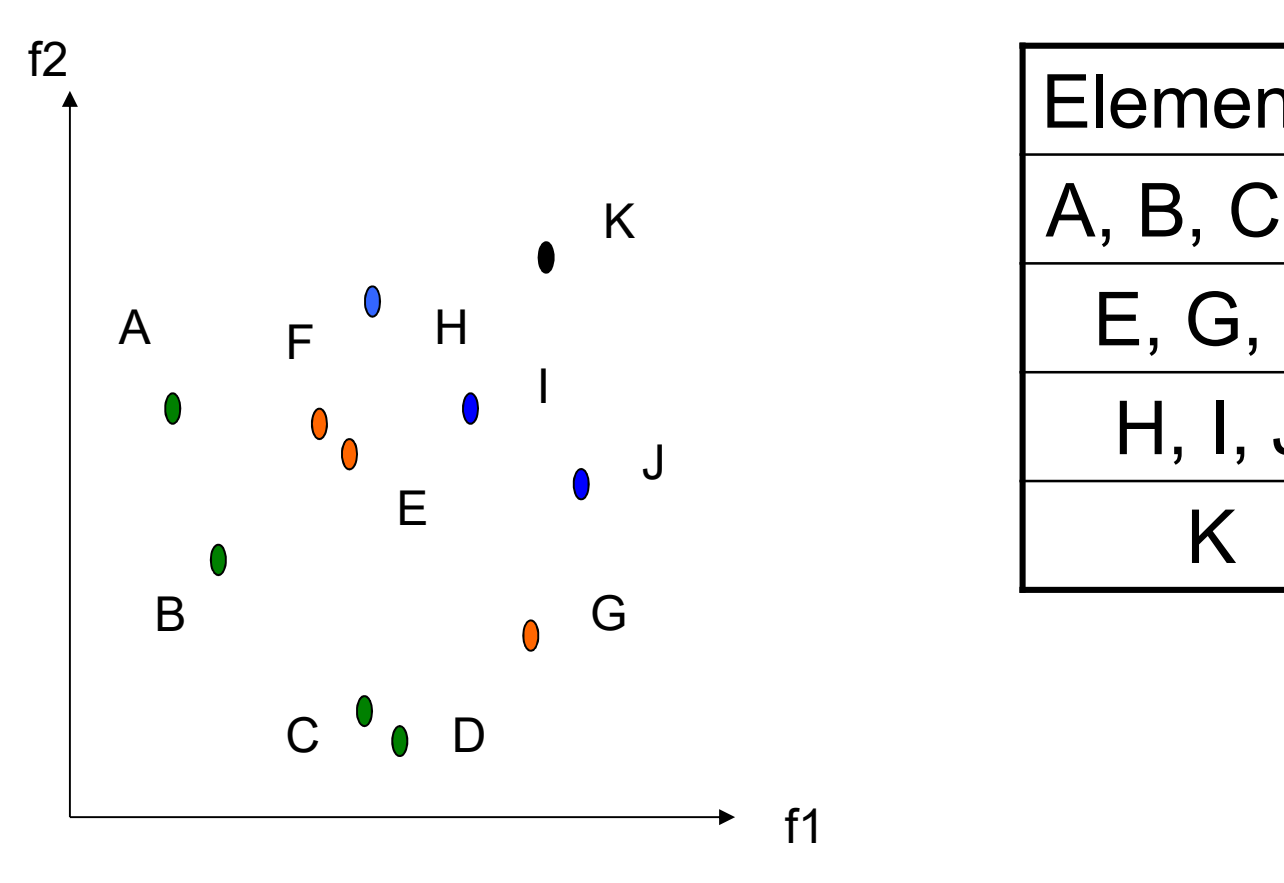

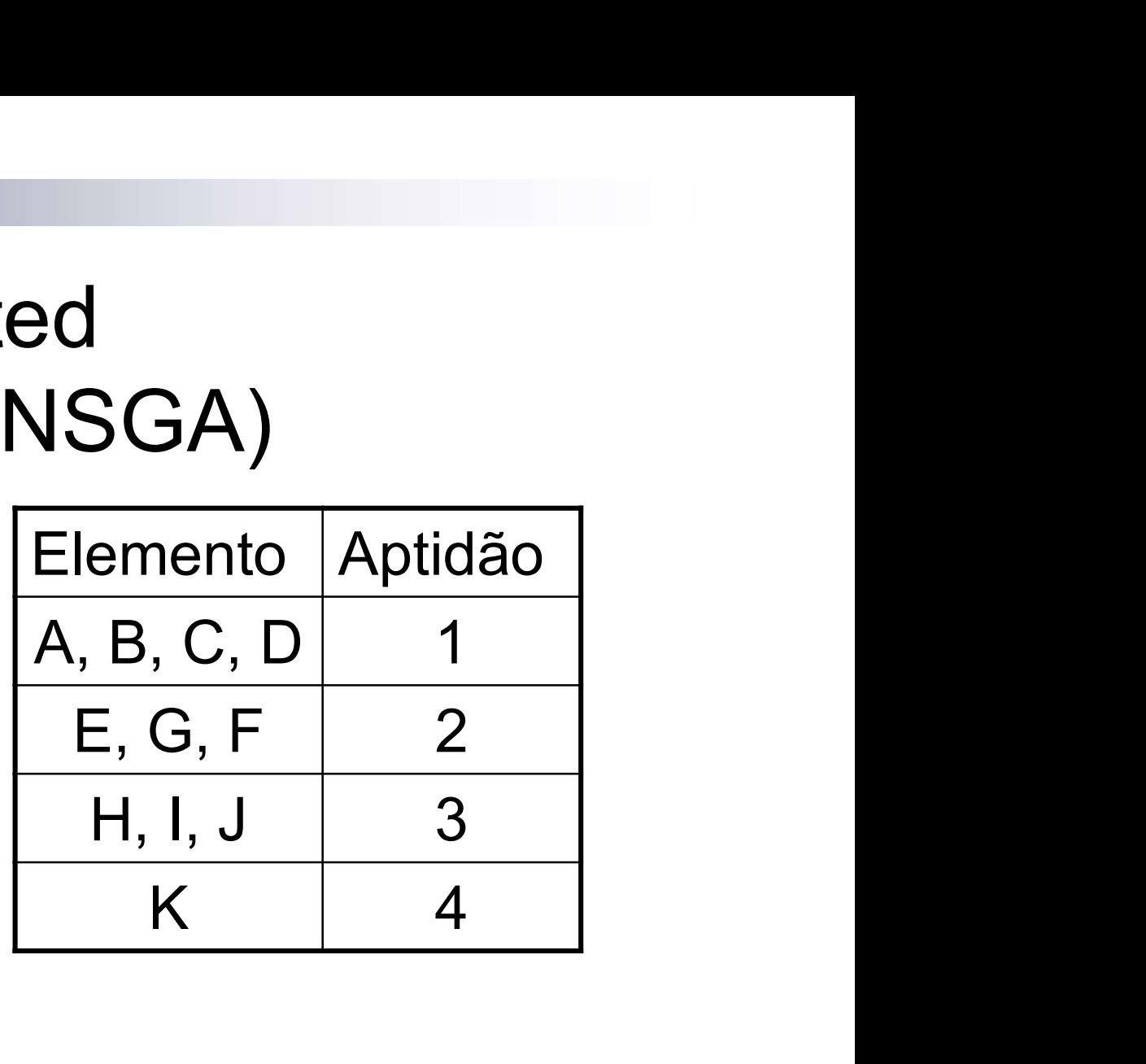

# Inserção de Diversidade no NSGA

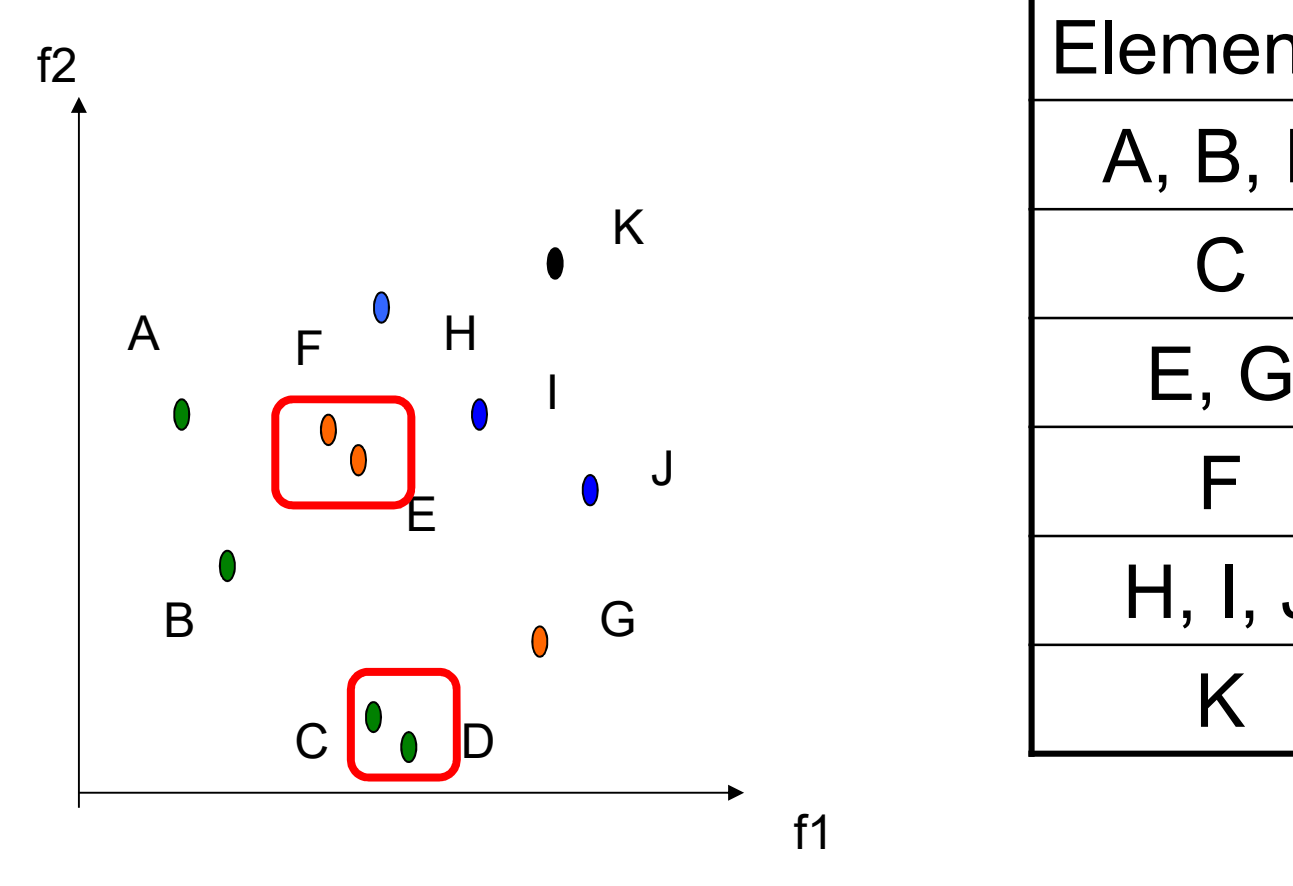

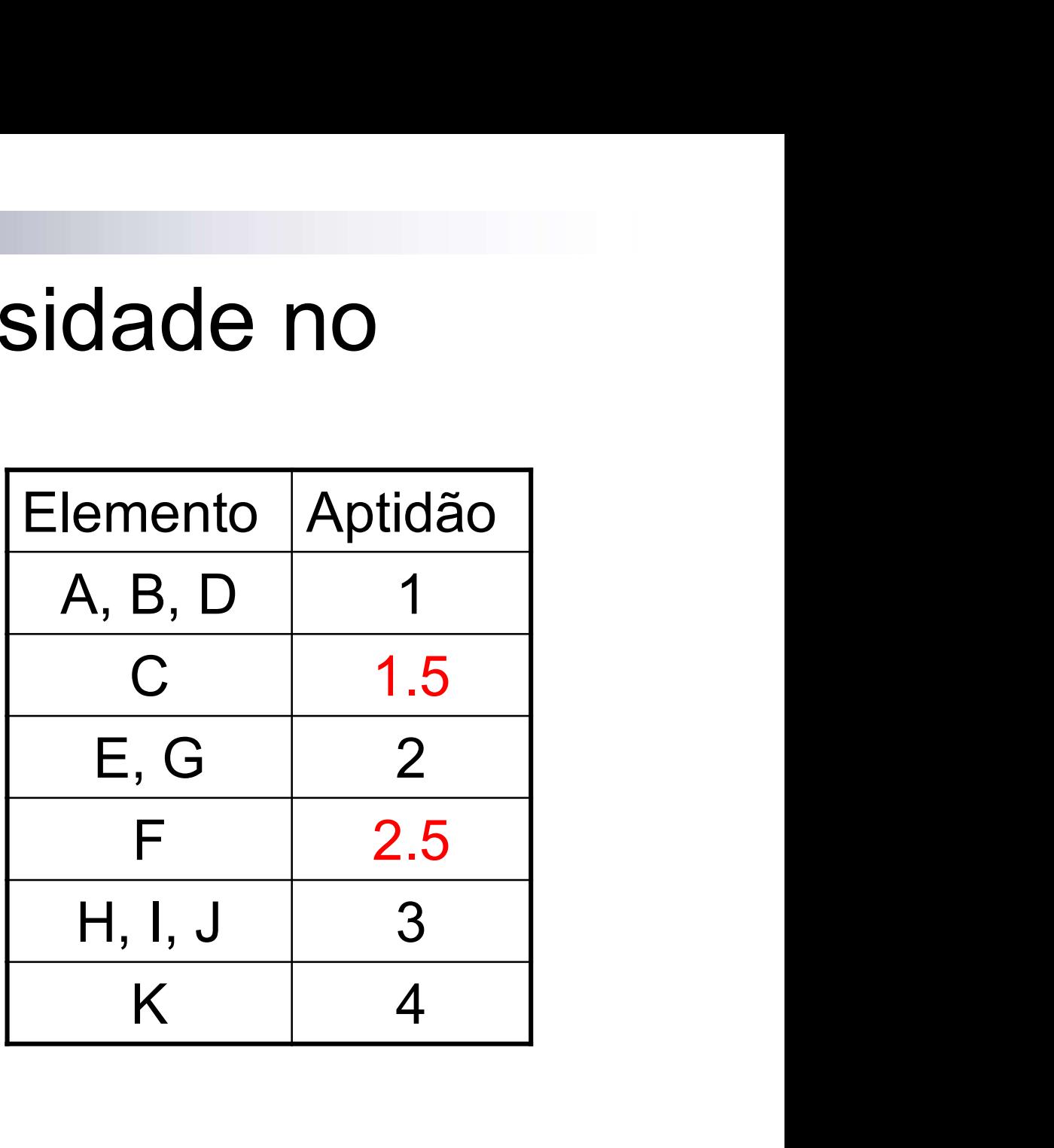

24/11/2020 9 deseja-se solucões com alta diversidadeO conceito de "crowding-distance":

### Strength Pareto Evolutionary Algorithm (SPEA)

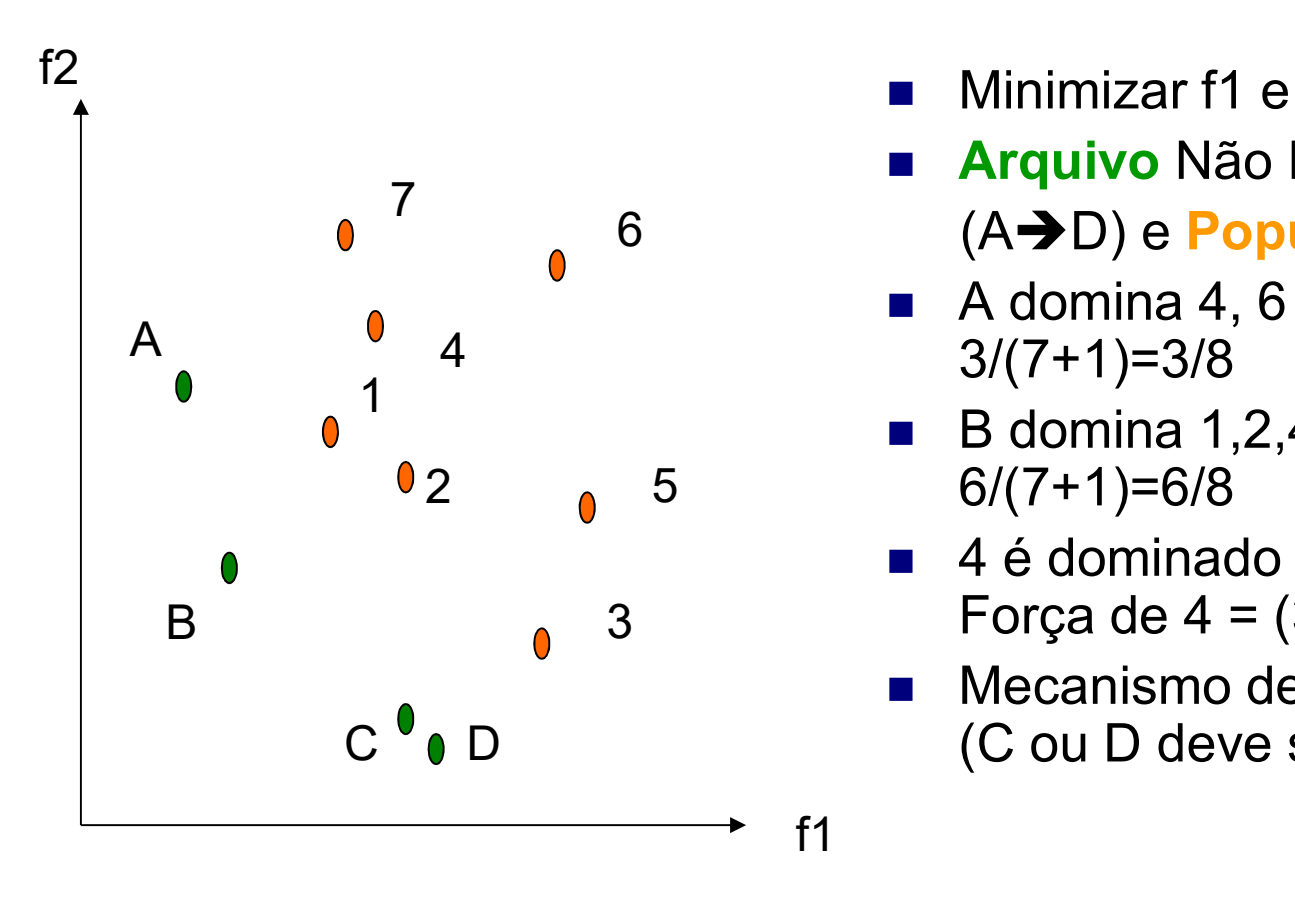

- Minimizar f1 e f2
- Arquivo Não Dominados
- 6  $(A \rightarrow D)$  e População (1  $\rightarrow$  7).
	- A domina 4, 6 e 7, Força de  $A =$  $3/(7+1)=3/8$
	- B domina 1,2,4,5,6,7, Força de B = 6/(7+1)=6/8 5
- 4 é dominado por A e B, logo Força de 4 = (3/8 + 6/8)+1 = 17/8 3
- **Mecanismo de Cluster no arquivo** (C ou D deve ser eliminado). D

#### Strength Pareto Evolutionary Algorithm (SPEA)

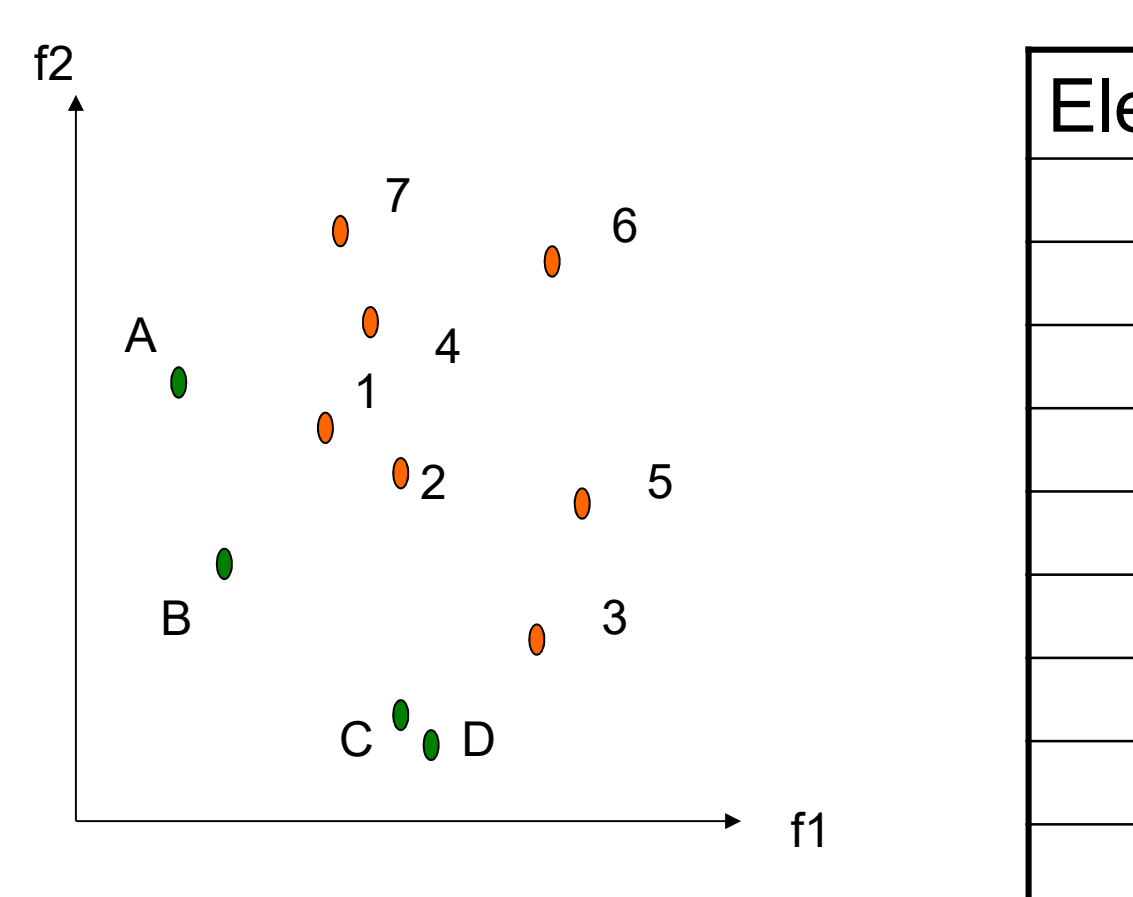

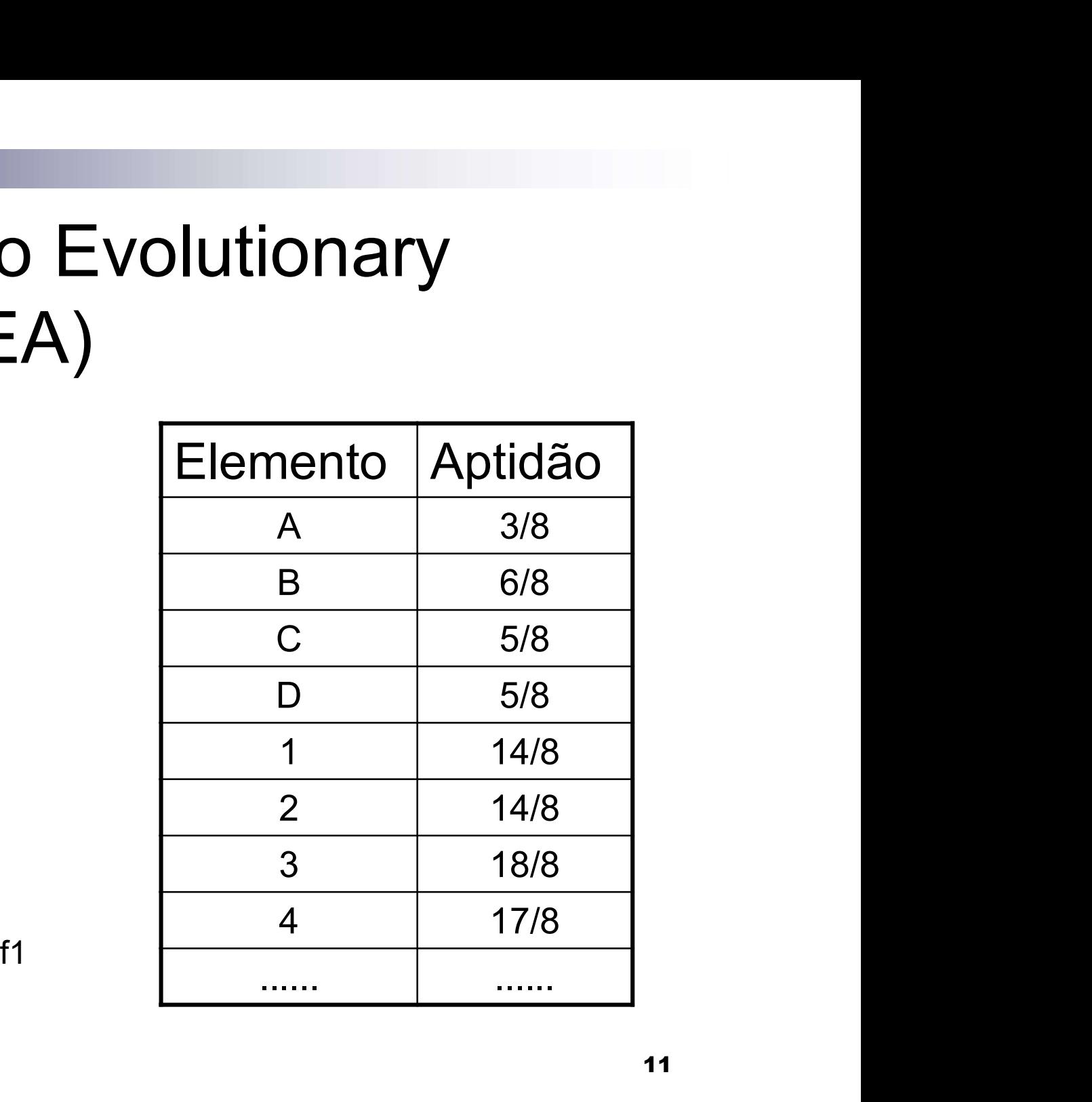

# **SPEA – Cluster Redução do Conjunto de Pareto**

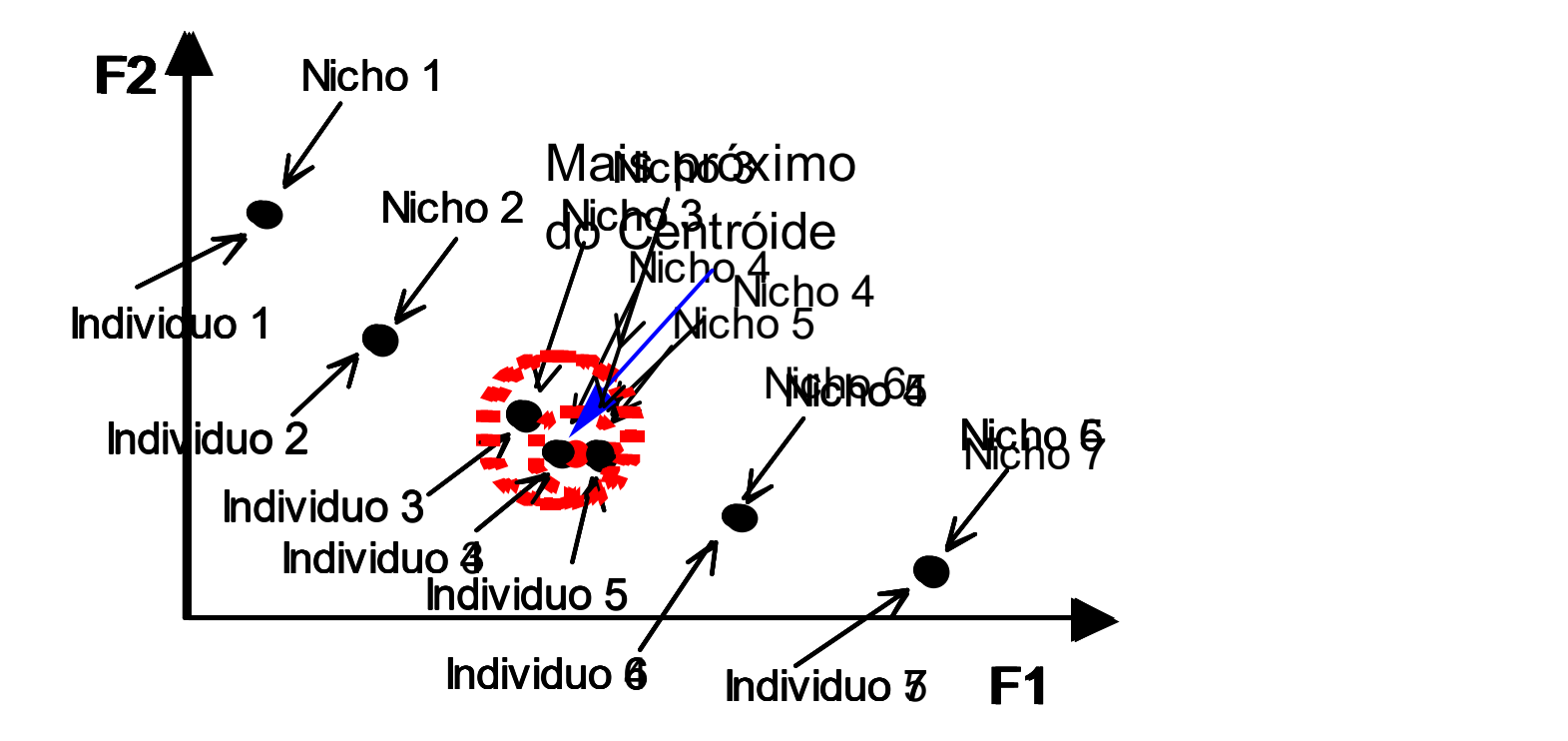

### Pareto Archived Evolutionary Strategy PAES (1+1)

- 1. Gera-se uma solução aleatória factível C e adicione-a ao arquivo;
- 2. Use o operador de mutação sobre  $\dot{C}$  para produzir  $\dot{M}$  e  $\begin{array}{c|c} & A \end{array}$ avalie M;

3. Se (C domina M) {descarte M };

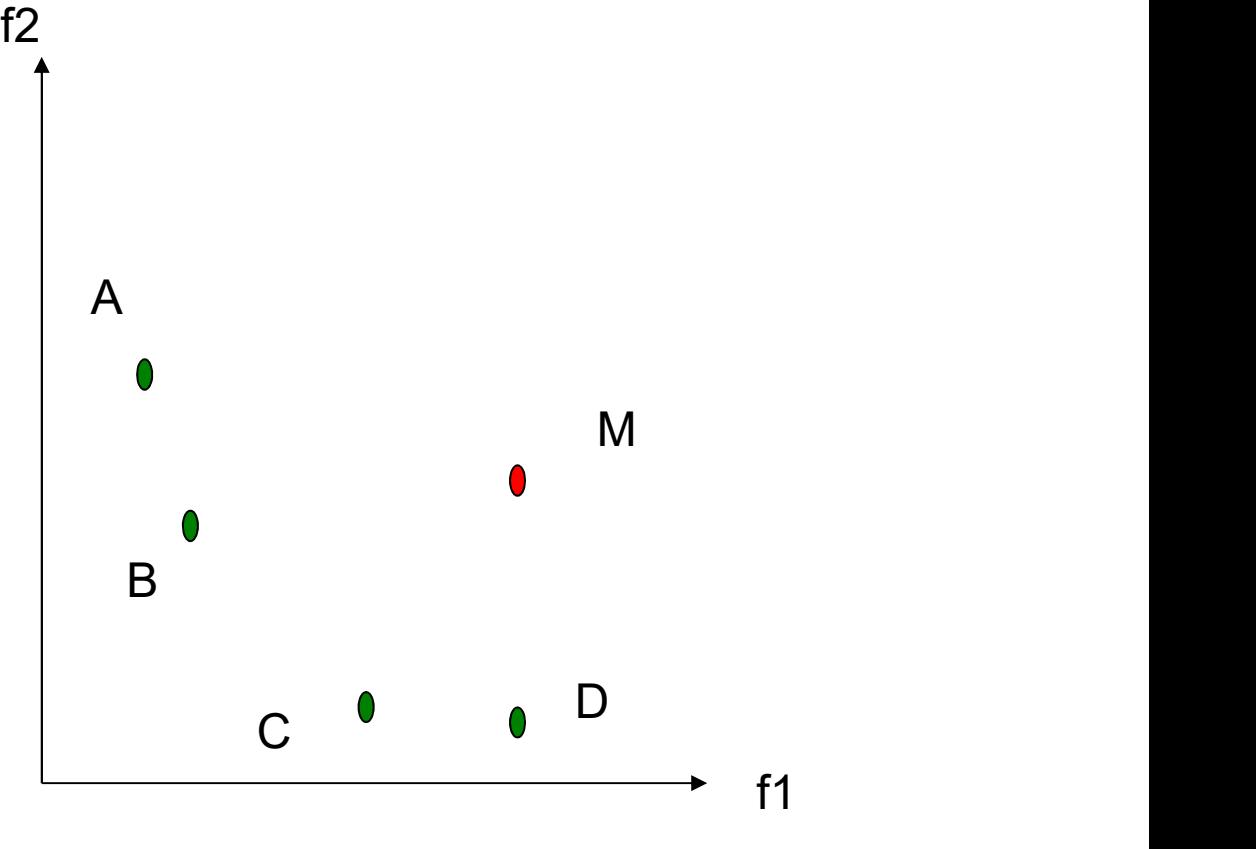

#### **Pareto Archived** Evolutionary Strategy PAES  $(1+1)$ f2 and  $\overline{z}$  and  $\overline{z}$  and  $\overline{z$

- 1. Gera-se uma solução aleatória factível C e adicione-a ao arquivo;
- 2. Use o operador de mutação  $\begin{vmatrix} 2 & \cos \theta & \cos \theta \\ \cos \theta & \cos \theta & \cos \theta \end{vmatrix}$ sobre  $\dot{C}$  para produzir  $\dot{M}$  e avalie m;
- 3. Se (C domina M) {descarte  $M$  };
- 4. senão se (M domina C)  $\{substitua$  C por M e  $\qquad$  B adicione M ao arquivo de soluções não dominadas };

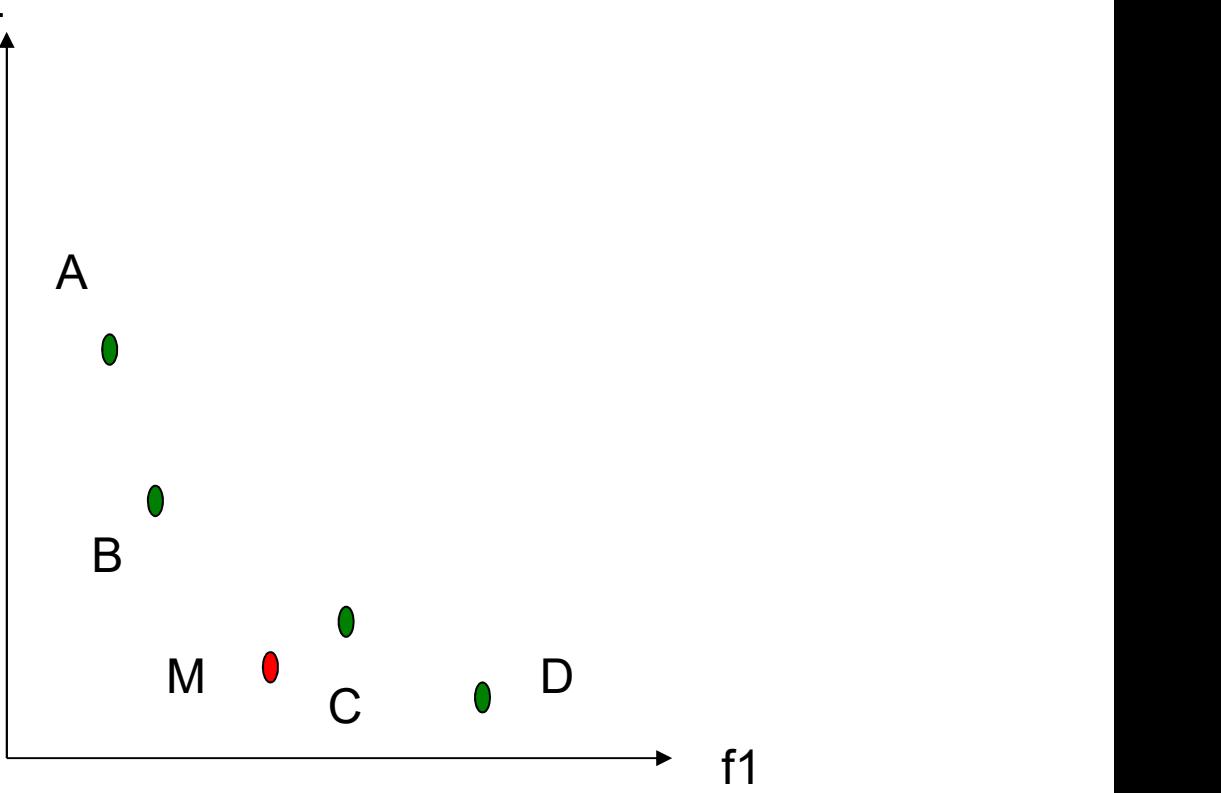

## Pareto Archived Evolutionary Strategy PAES (1+1)

- 1. Gera-se uma solução aleatória factível C e adicione-a ao arquivo;
- 2. Use o operador de mutação sobre  $C$  para produzir  $\overline{M}$  e  $\overline{A}$ avalie m;
- 3. Se (C domina M) {descarte  $M$  };
- 4. senão se (M domina C)  $\{substitua$  C por M e adicione M ao arquivo de soluções não dominadas };
- 5. senão se (M é dominado por algum membro do arquivo) {descarte M};

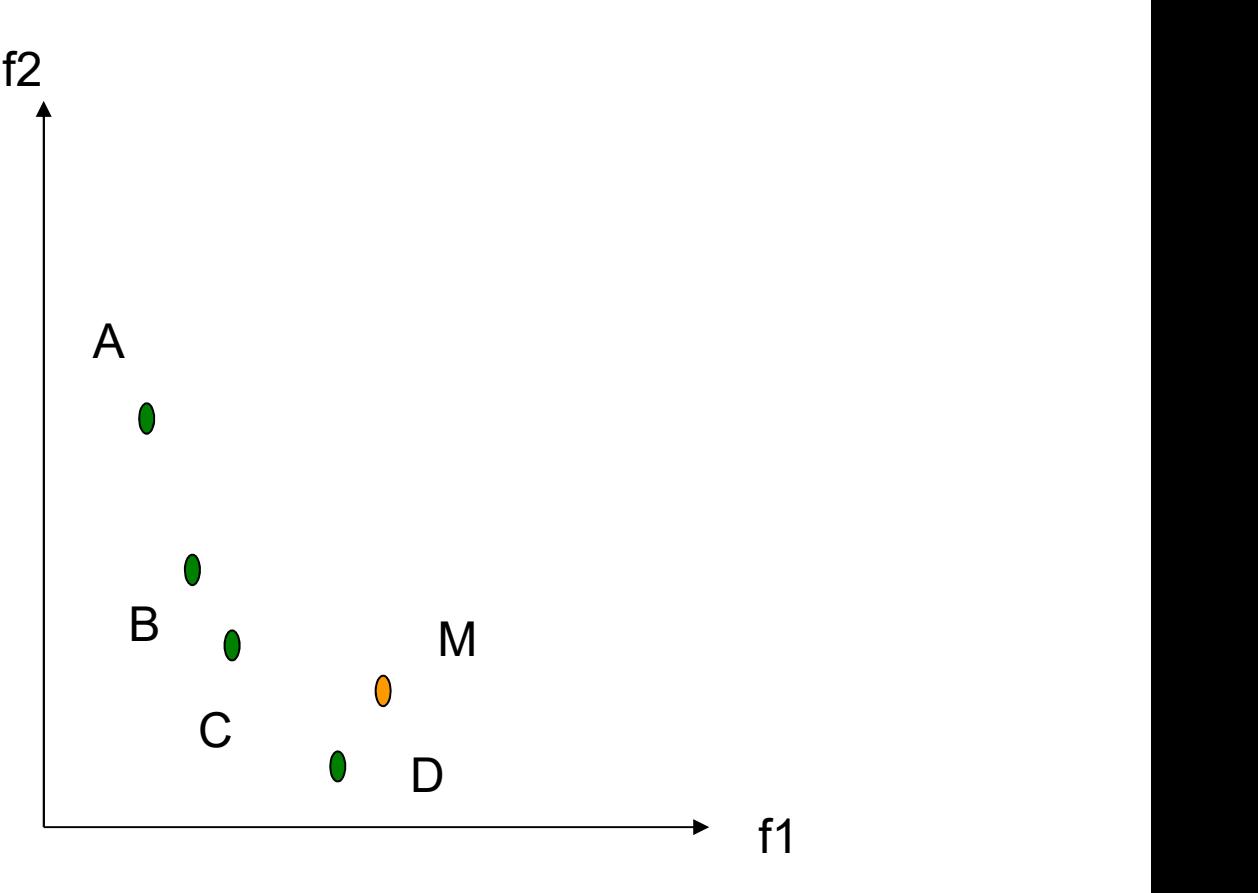

# **Pareto Archived** Evolutionary Strategy PAES  $(1+1)$

- 1. Gera-se uma solução aleatória factível C e adicione-a ao arquivo;
- 2. Use o operador de mutação sobre C para produzir  $\overline{M}$  e  $\overline{A}$ avalie m;
- 3. Se (C domina M) {descarte  $M$  };
- 4. senão se (M domina C)  $\{substitu$ a  $\subset$  por M e adicione M ao arquivo de soluções não dominadas };
- 5. senão se (M é dominado por algum membro do arquivo) {descarte M};
- 24/11/2020 **1** 6. Se arquivo cheio e M é não dominado deve-se manter quem dá maior diverisdade ao arquivo<br>24/11/2020

f2 and  $\overline{z}$  and  $\overline{z}$  and  $\overline{z$ f1 and  $\overline{1}$ A  $\Box$ B<sub>a</sub> Barat and the second second second second second second second second second second second second second second second second second second second second second second second second second second second second second  $\sim$  0 M

# De Mono-> Multi Trabalhando com as Restrições De Mono $\rightarrow$  Multi<br>Trabalhando com as Restrições<br>Fransformação de um problema com restrições em um problema a múltiplos objetivos<br>Problema

problema a múltiplos objetivos

Problema Original com um objetivo

 $x_L \leq x \leq x_U$ submetido a  $\vert$  $\left| \right|$ 

 $\min f(x)$ 

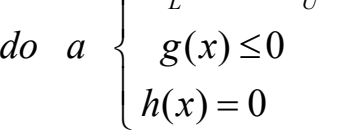

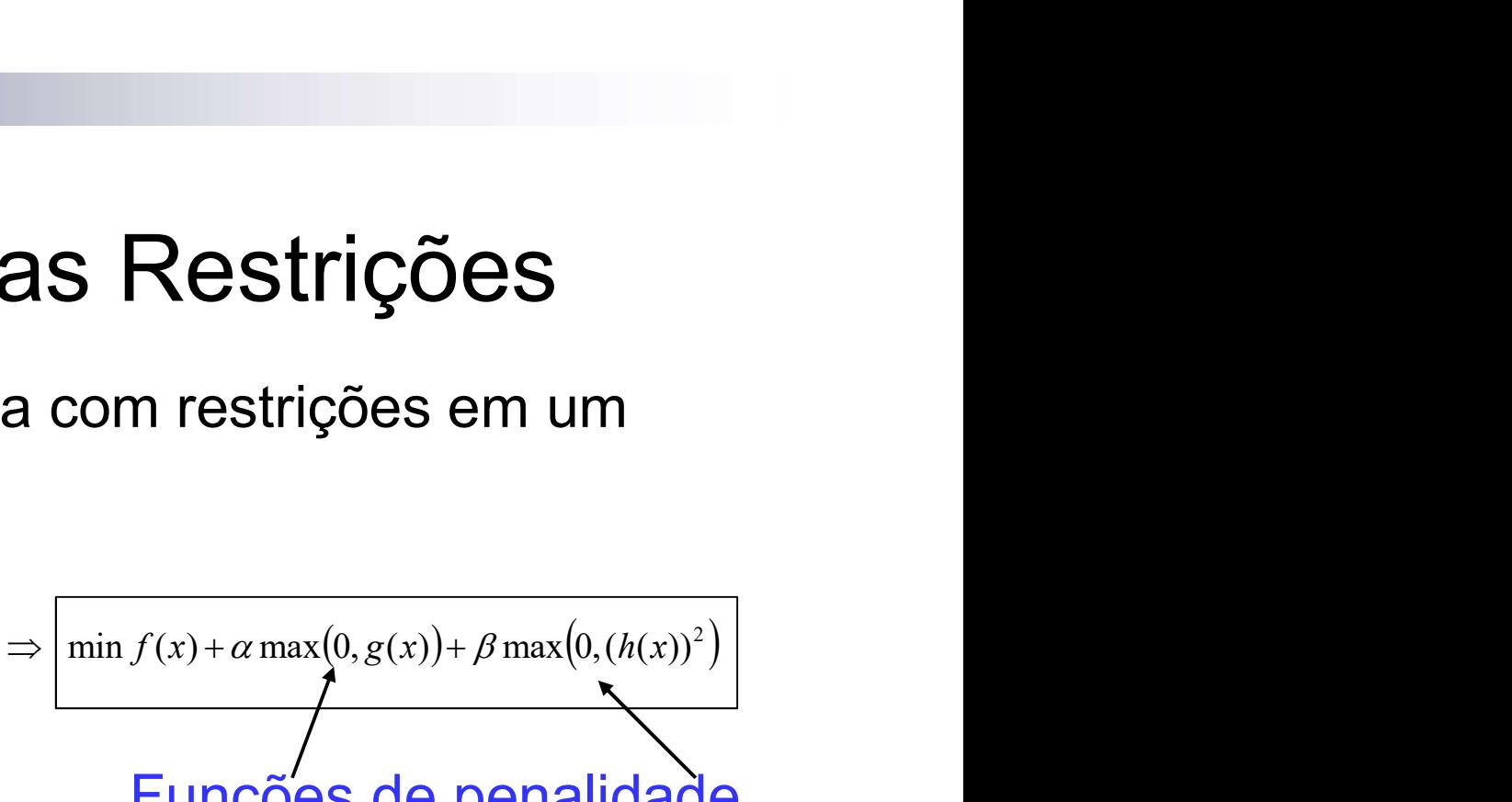

 $\overline{\phantom{a}}$  $\rfloor$ 

 $\overline{\phantom{a}}$ 

É uma abordagem que funciona, Funções de penalidade mas  $\alpha = ? \beta = ?$ 

#### Problema Modificado com 2 ou mais Objetivos

 $\min f(x)$ 

submetido 
$$
a
$$
 
$$
\begin{cases} x_L \le x \le x_U \\ g(x) \le 0 \\ h(x) = 0 \end{cases} \Rightarrow \min F(x) = \begin{bmatrix} f(x) \\ C(x) = \max(0, g(x)) + h(x) \end{bmatrix}
$$

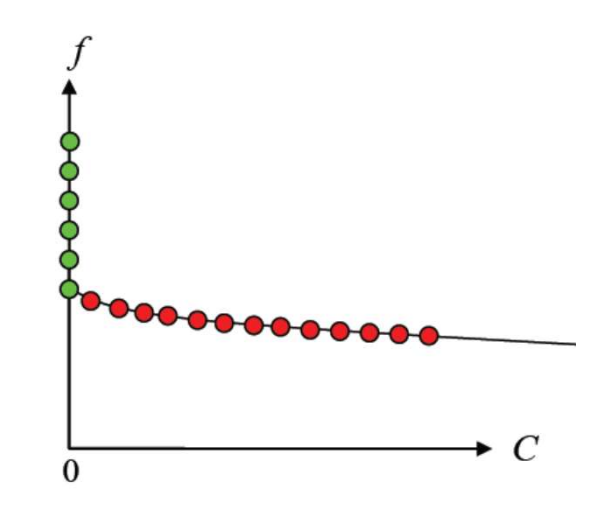

## **Exemplos**

 Motor de relutância chaveado □ Minimizar o ripple do torque; □ Maximizar o torque médio

**TEAM Workshop Problem 25** Versão a Múltiplos Objetivos

#### Motor Especial de Relutância Chaveado

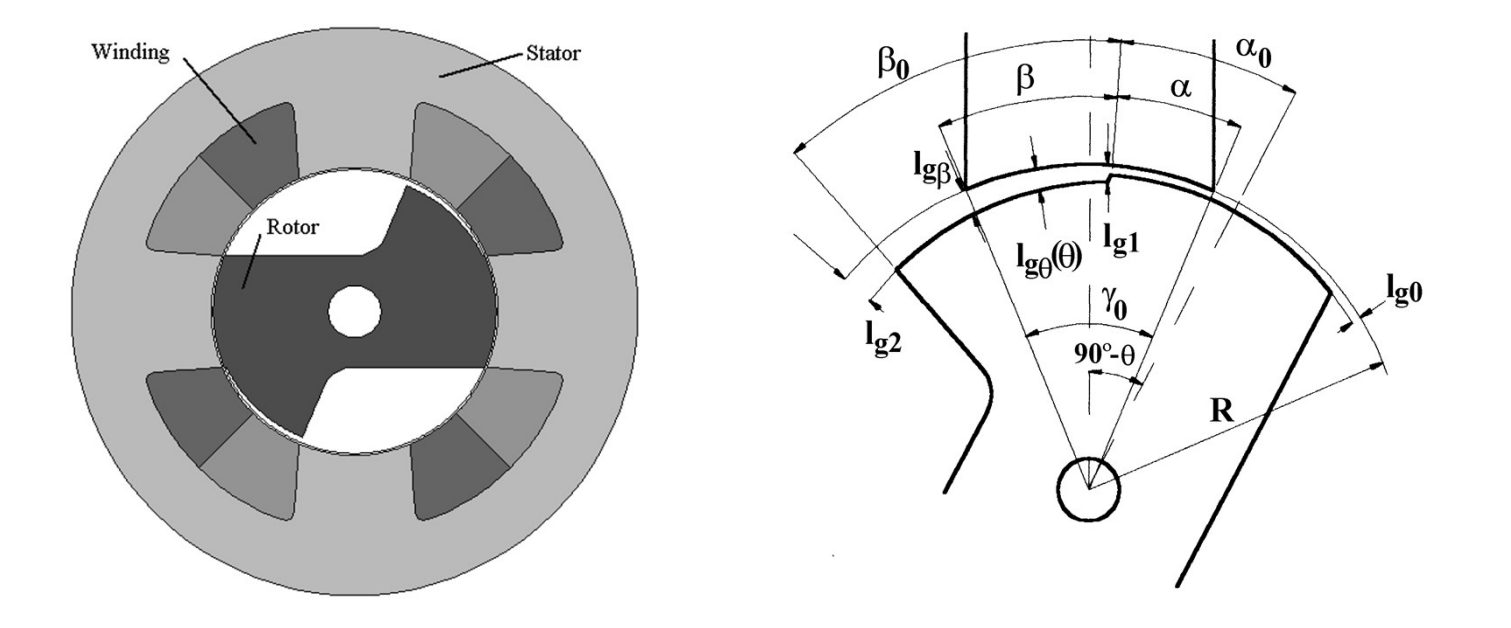

Maximizar o torque médio e Minimizar o ripple do torque Parâmetros de otimização:  $\beta_o$ , lg<sub>1</sub> e lg<sub>2</sub> Problema Resolvido com Funções de Aproximação

#### Motor Especial de Relutância Chaveado

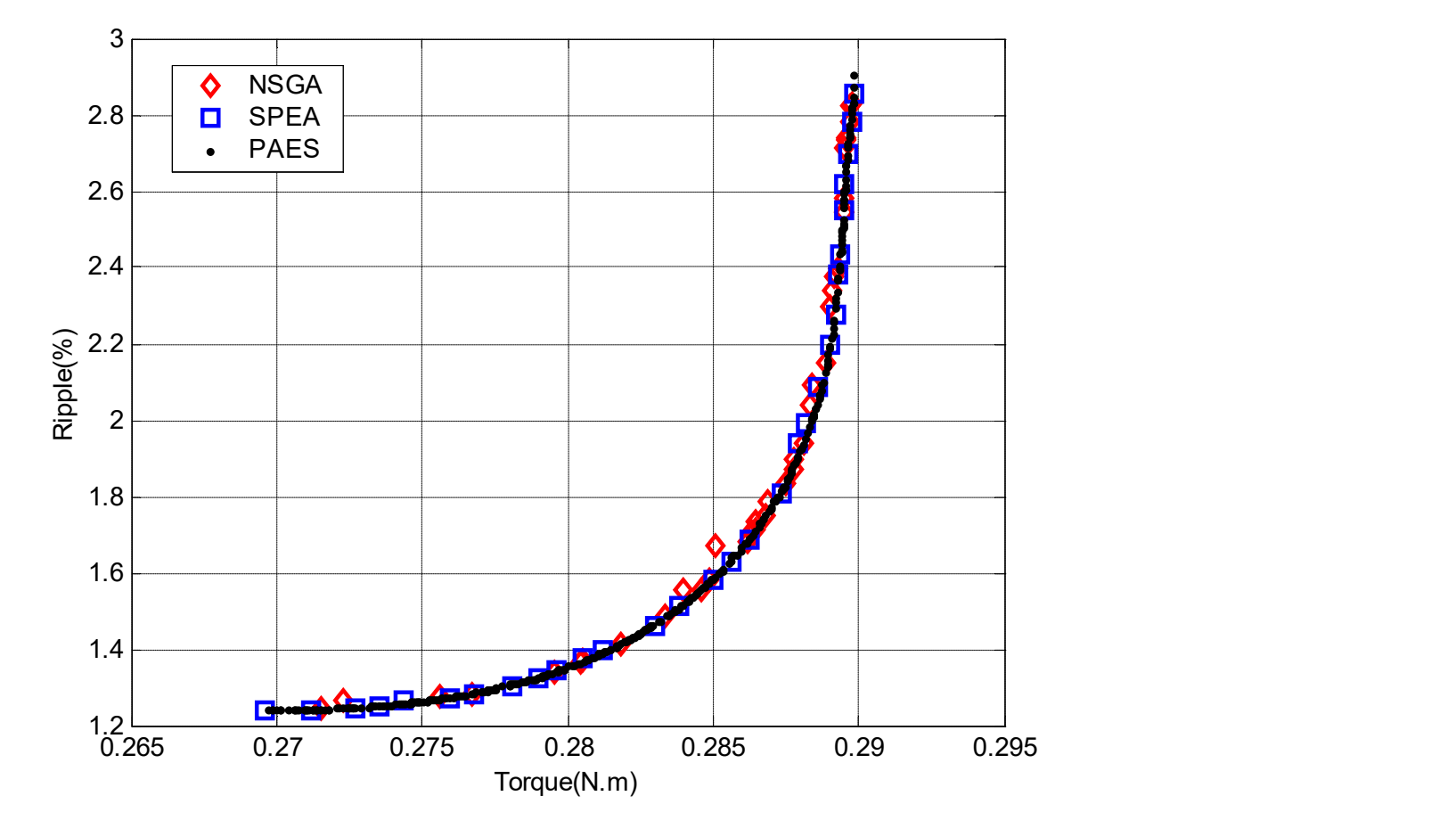

#### Motor Especial de Relutância Chaveado

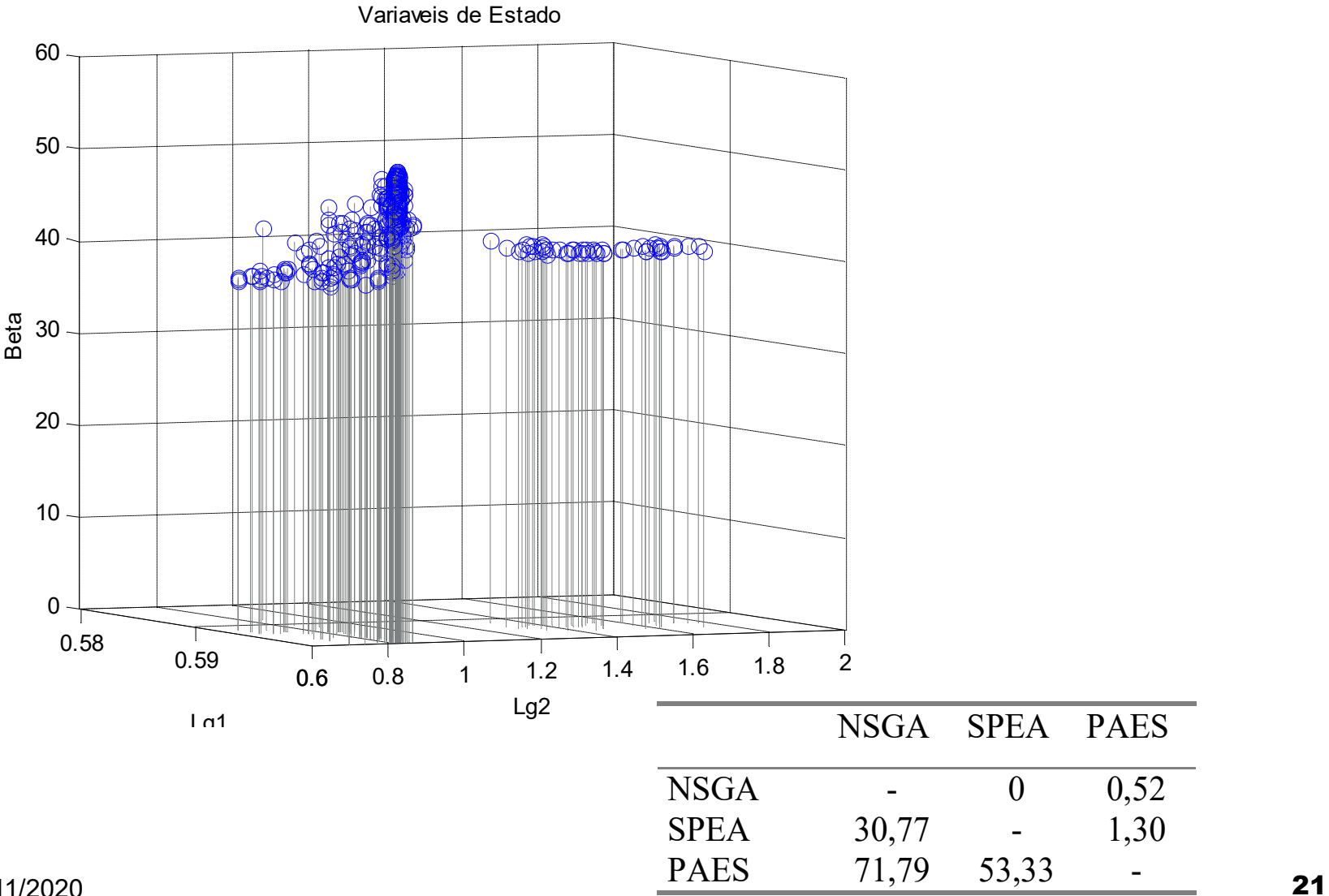

 $\frac{171113}{24}{\frac{171113}{2333}}$  21

# Problema original: Problema 25 do TEAM Workshop<br>Problema original:<br>
I do vetor de densidade de fluxo:<br>  $\sum_{i=1}^{n} \left\{ (B_{xip} - B_{xio})^2 + (B_{yip} - B_{yio})^2 \right\}$ <br>
lar: **Resultados – Problema or<br>
Problema or<br>
Minimizar o erro global do vetor de densit<br>**  $W = \sum_{i=1}^{n} \{ (B_{xip} - B_{xio})^2 + (B_{xio} - B_{xio})^2 \}$ **<br>
E posteriormente calcular:<br>
• o desvio da amplitude<br> \varepsilon\_{B\_{\text{max}}} = \max \left| \frac{B\_p - B\_o}{B\_o} \right| \times** Resultados – Problema 25 do TEAM Workshop<br>Problema original:

Minimizar o erro global do vetor de densidade de fluxo:

$$
W = \sum_{i=1}^{n} \left\{ \left( B_{xip} - B_{xio} \right)^2 + \left( B_{yip} - B_{yio} \right)^2 \right\}
$$

E posteriormente calcular:

Minimizar o erro global do vector de densid

\n
$$
W = \sum_{i=1}^{n} \left\{ (B_{\rm xip} - B_{\rm xio})^2 + \left( \frac{B_{\rm xip} - B_{\rm xio}}{B_{\rm xio}} \right) \right\}
$$
\n• o desvio da amplitude

\n
$$
\varepsilon_{B_{\rm max}} = \max \left| \frac{B_p - B_o}{B_o} \right| \times 100\%
$$
\n• o desvio do ângulo

\n
$$
\varepsilon_{\theta_{\rm max}} = \max \left| \frac{\theta_{\rm xio} - \theta_{\rm xio}}{\theta_{\rm xio}} \right|
$$

$$
\varepsilon_{\theta \max} = \max \Big| \theta_{Bp} - \theta_{Bo}
$$

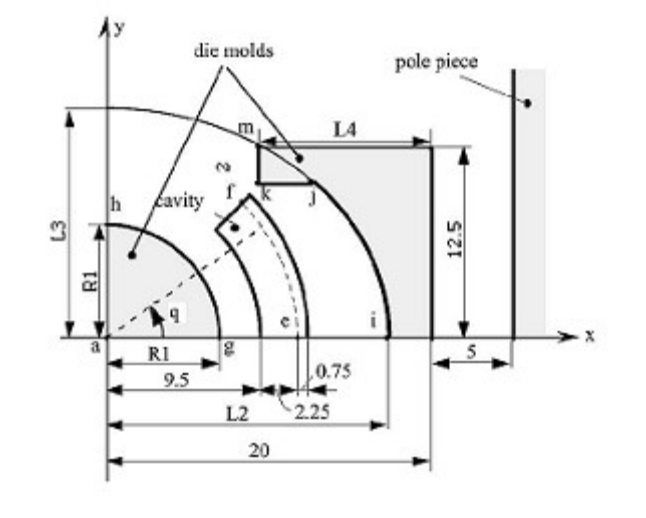

# M<br>Expedition – Problema 25 do TEAM Workshop<br>Solução a múltiplos objetivos

#### Solução a múltiplos objetivos

Resultados – Problema 25 do TEAM Workshop

\nSolução a múltiplos objetivo

\nMinimizar: 
$$
W = \sum_{i=1}^{n} \left\{ (B_{xip} - B_{xio})^2 + (B_{yip} - B_{yio})^2 \right\}
$$

\n
$$
|B| - B
$$

Minimizar: 
$$
\varepsilon_{B_{\text{max}}}
$$

$$
\varepsilon_{B\max} = \max \left| \frac{B_p - B_o}{B_o} \right| \times 100\%
$$

Minimizar:

\n
$$
\varepsilon_{\theta_{\text{max}}} = \max \left| \theta_{\text{Bp}} - \theta_{\text{Bo}} \right|
$$
\nSujeitas a:

\n
$$
5 < R_1 < 9,4
$$
\n
$$
12,6 < L_2 < 18
$$
\n
$$
14 < L_3 < 45
$$
\n
$$
4 < L_4 < 19
$$

Obs.: o parâmetro  $L_3$  foi imposto constante e igual a 14 e

as três funções foram aproximadas

24/11/2020 **23** 

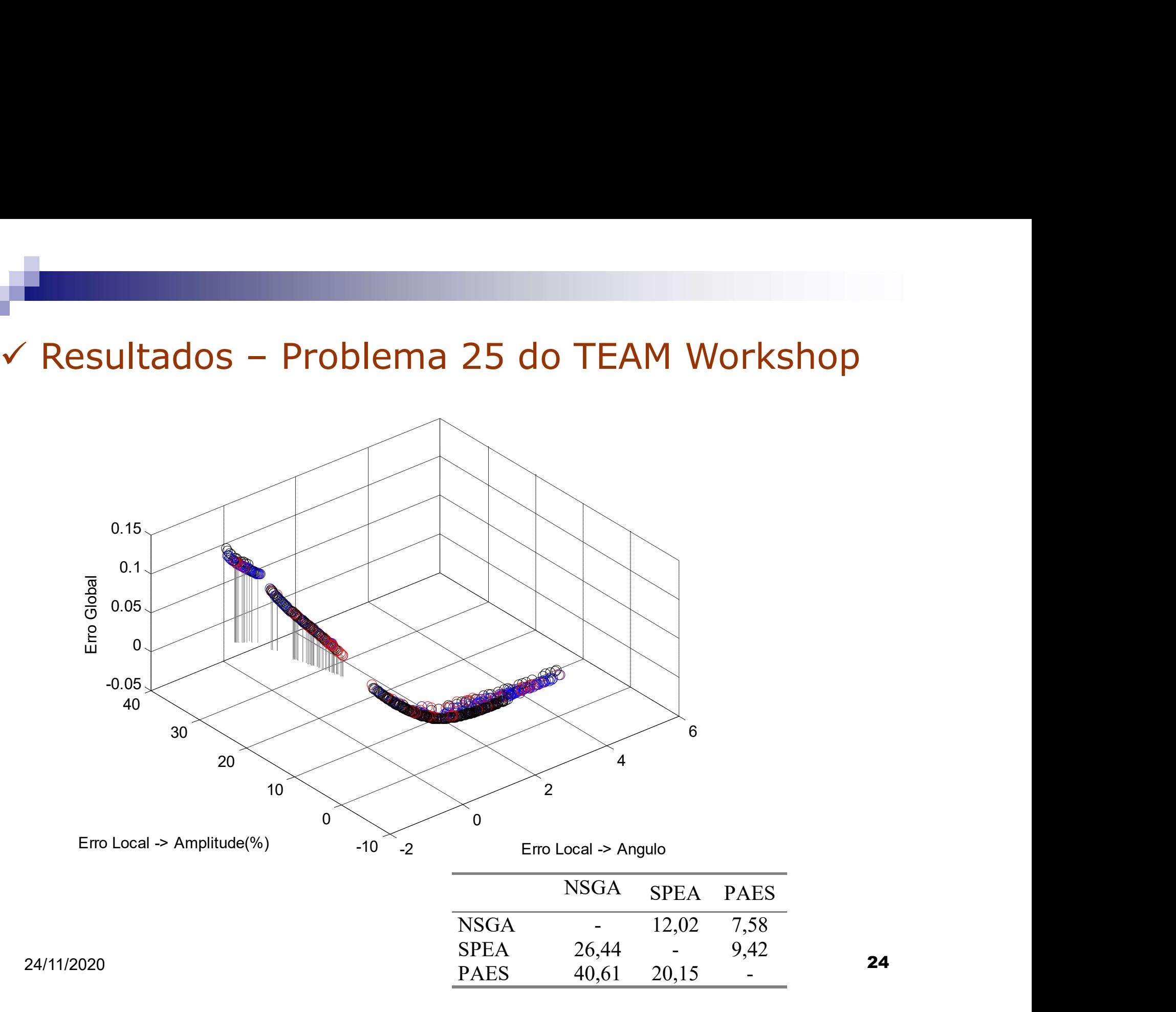

# **Bibliografia**

- D. E. Goldberg, Genetic Algorithms in Search, Optimzation & Machine Learning, Addison-Wesley, 1989.
- K. Deb Multi-Objective Evolutionary Optimization John Wiley & Sons 2001
- **N. Srinivas, K. Deb, Multiobjective Optimization Using Nondominated** Sorting in Genetic Algorithms, Evolutionary Computation, v. 2, n.3, p.221- 248, 1994.
- E. Zitzler, L. Thiele, Multiobjective evolutionary algorithms: a comparative case study and the strength Pareto approach. IEEE Trans. Evolutionary Computation, v.3, n. 4, p. 257-271, 1999.
- **J. D. Knowles, D. Corne, "Approximating the Nondominated Front Using** the Pareto Archived Evolution Strategy", Evolutionary Computation, v. 8, n.2, pp.149-172, 2000.
- G. Dhatt, G. Touzot, "Une présentation de la méthode des éléments finis",Editions Laloine, 1984